### **МИНИСТЕРСТВО ТРАНСПОРТА РОССИЙСКОЙ ФЕДЕРАЦИИ**

#### **ФЕДЕРАЛЬНОЕ ГОСУДАРСТВЕННОЕ БЮДЖЕТНОЕ ОБРАЗОВАТЕЛЬНОЕ УЧРЕЖДЕНИЕ ВЫСШЕГО ОБРАЗОВАНИЯ «РОССИЙСКИЙ УНИВЕРСИТЕТ ТРАНСПОРТА (МИИТ)» (РУТ (МИИТ)**

Кафедра Экономика, финансы и управление на транспорте (название кафедры) Автор  $K$ ручинина Н.В.

(ф.и.о., ученая степень, ученое звание)

## **ЗАДАНИЕ И МЕТОДИЧЕСКИЕ УКАЗАНИЯ ПО ВЫПОЛНЕНИЮ КУРСОВОЙ РАБОТЫ**

**Налоги и налогообложение**

(название дисциплины)

*Направление: 38.03.01 Экономика,* 

(код, наименование специальности /направления)

*Профиль: Бухгалтерский учет, анализ и аудит*

*Квалификация (степень) выпускника: бакалавр* 

*Форма обучения: заочная*

Москва

## **ОБЩИЕ МЕТОДИЧЕСКИЕ УКАЗАНИЯ**

**Задачами курсовой работы являются:** систематизация, расширение и закрепление теоретических и практических знаний при решении конкретных научных и производственных вопросов; развитие навыков самостоятельной работы, овладение методикой исследования в современных условиях.

При самостоятельной подготовке студент показывает свое умение работать с первоисточниками, давать объективную оценку современного экономического состояния предприятия (организации), выявлять резервы и пути повышения эффективности его деятельности. Для этого необходимо логически и последовательно излагать свои мысли, делать правильные обобщения, выводы и предложения.

Материалы для исследования собираются путем изучения указов Президента, постановлений Правительства, федерального и регионального законодательства, направленного на развитие народного хозяйства, приказов и писем Минфина РФ и ФНС России, массовых статистических данных, первичной документации и годовых отчетов, отчетов инспекций Федеральной налоговой службы, специальной научной литературы и передового опыта. При написании работы важное значение имеет последовательность изложения материала, что достигается на основании хорошо продуманного плана.

В курсовой работе должны быть следующие разделы: введение, 2 главы, раскрывающие содержание темы, заключение, список литературы. Дополнительные материалы, необходимые при исследовании по данному направлению, оформляются в виде приложений.

### **Задачи, решаемые в ходе выполнения курсовой работы:**

- углубление теоретических знаний по дисциплине;

- изучение состояния расчётов с бюджетом по конкретному виду налога или организации контрольной работы налоговых служб;

- привитие студентам навыков самостоятельного анализа экономических результатов производственно - хозяйственной деятельности предприятий или Инспекции ФНС России.

## **ПОЯСНЕНИЯ ПО ВЫПОЛНЕНИЮ КУРСОВОЙ РАБОТЫ**

После согласования темы работы студент приступает к следующим этапам выполнения курсовой работы:

- подбор и изучение литературы по теме;
- подбор аналитического и статистического материала из периодических изданий и статистических справочников;
- формулировка целей и задач курсовой работы;
- разработка плана курсовой работы и согласование его с преподавателем в течение 30-35 дней с начала семестра;
- консультации с руководителем в процессе написания работы.

Выполнение курсовой работы предполагает использование студентом необходимых знаний и по другим смежным дисциплинам.

Во *введении* необходимо обосновать выбор темы, определить ее актуальность (проблемы, связанные с объектом изучения, его местом и ролью в проведении экономических и налоговых реформ в РФ), практическую или теоретическую значимость. Здесь же должна быть поставлена основная цель работы и подчиненные ей более частные задачи (например: практические – связанные с областью применения объекта изучения; методологические – в случае соответствующих проблем в этой области и др.), дается краткая характеристика основных разделов работы и анализ изученного материала по выбранной тематике, характеризуется литература по теме.

В *теоретической части* работы должны быть раскрыты поставленные вопросы. При раскрытии темы необходимо осветить теоретические и методологические положения. При выполнении теоретической части курсовой работы студент может использовать рекомендуемую литературу по курсу «Налоги и налогообложение» для студентов профиля «Бухгалтерский учет, анализ и аудит».

В *практической части* курсовой работы студентом должны быть не только решены предложенные практические задания, но и сделаны соответствующие пояснения и выводы. Практическая часть содержит 2 задания. Первое задание состоит в демонстрации умения и навыков студентов в расчете конкретных налогов. Второе задание – расчет с использованием программы ФНС РФ собственного социального налогового вычета по НДФЛ (плата за обучение).

Все главы или разделы работы должны быть логически взаимосвязаны: задачи, поставленные во введении, реализуются в теоретической и расчетной частях для раскрытия темы курсовой работы.

*Список литературы* включает все использованные при написании курсовой работы источники и оформляется в соответствии с установленными требованиями и принятым библиографическим стандартом: автор работы, название, номера страниц материалов, используемых в курсовой работе. Список литературы составляется в алфавитном порядке и в соответствующей очередности:

- законодательные и нормативные документы;
- специальная литература учебники, учебные пособия, монографии, справочники, словари, зарубежная литература и т.п.;
- периодическая литература статьи в газетах, журналах.

Приложения не включаются в объем курсовой работы и представляют собой используемые при написании курсовой работы статистические таблицы, схемы, графики, финансовую и налоговую отчетность, копии первичных бухгалтерских и правоустанавливающих документов. Каждое приложение должно иметь порядковый номер и тематический заголовок, отражающий содержание данного приложения.

### **ТРЕБОВАНИЯ К ОФОРМЛЕНИЮ КУРСОВОЙ РАБОТЫ**

Курсовая работа выполняется на компьютере на бумаге стандартного формата А-4, шрифт № 14, поля страниц: левое – 3,5 см., правое – 1 см., верхнее  $-2$  см., нижнее  $-2$  см.

Вспомогательные таблицы, схемы, диаграммы, графики и другой иллюстрированный материал должны иметь названия и соответствующий номер. Вся нумерация - сквозная. В тексте курсовой работы на них обязательны ссылки, которые при необходимости сопровождаются краткими пояснениями.

Используемые или выведенные в результате исследования формулы должны быть пронумерованы и иметь ссылки в тексте работы. Номер формулы проставляется справа от нее в круглых скобках и состоит, как правило, из номера раздела (главы) курсовой работы и порядкового номера формулы в этом разделе (главе). Смысл и значение всех входящих в формулу элементов должны быть расшифрованы либо в предшествующем тексте, либо непосредственно после формулы в условных обозначениях.

В курсовой работе обязательны библиографические ссылки на источники цитат и заимствований из списка используемой литературы.

Объем курсовой работы составляет 25-30 машинописного текста без приложений. Все страницы должны быть пронумерованы (кроме титульного листа – страница 1 и содержания – страница 2) и корреспондировать с планом работы.

### **ОРГАНИЗАЦИЯ ЗАЩИТЫ КУРСОВОЙ РАБОТЫ**

Написанная курсовая работа сдается на проверку не позднее предпоследней недели учебных занятий в семестре. При более позднем сроке сдачи курсовой работы ее оценка может быть снижена.

При проверке работа рецензируется преподавателем. При успешном выполнении всех предъявляемых к ней требований – допускается к защите, о чем руководитель делает соответствующую запись на титульном листе. При наличии серьезных замечаний работа отдается на доработку или переработку с указанием формы выполнения (устно или письменно).

Курсовая работа должна быть защищена в установленное руководителем время.

Результат защиты оценивается дифференцируемой оценкой. В процессе защиты необходимо уметь показать полученные в результате работы знания в виде краткого доклада, отвечать на вопросы по выбранной теме и замечания преподавателя, обосновывать собственное мнение по изученным проблемам. Оценка курсовой работы учитывает полноту выполнения требований к раскрытию содержания и оформлению, согласно методическим указаниям; обоснованность и качество анализа, выводов и предложений, оригинальность решения проблем по теме работы, качество ответов на вопросы. При неудовлетворительном результате перечисленных критериев защита признается несостоявшейся, повторная защита с учетом замечаний преподавателя проводится в установленном порядке.

Курсовые работы, имеющие особую научную и практическую значимость, могут быть опубликованы в специальных сборниках студенческих научных работ.

После защиты курсовые работы передаются кафедрой на хранение в архив.

# **ТЕМАТИКА ТЕОРЕТИЧЕСКОЙ ЧАСТИ**

### Вариант 1

Понятие налога и сбора. Налог на прибыль организаций.

### Вариант 2

Функции налогов. Транспортный налог.

### Вариант 3

Классификация налогов. Налог на имущество организаций

### Вариант 4

Принципы налогообложения. УСН

Вариант 5

Элементы налогообложения. НДПИ

### Вариант 6

Налоговая льгота и виды налоговых льгот. НДФЛ: порядок расчета и налоговые вычеты

Вариант 7

Направления развития налоговой системы РФ. НДФЛ: основные элементы налога

### Вариант 8

ФНС РФ, права и обязанности налоговых органов. Налог на прибыль организаций

### Вариант 9

Права и обязанности налогоплательщика. НДС: основные элементы налога

Вариант 10

Понятие и виды налоговой ответственности. Акцизы: сущность, назначение, основные элементы.

## **ЗАДАНИЕ НА ПРАКТИЧЕСКУЮ ЧАСТЬ**

#### $N_2$  1

## ВАРИАНТ 1

Предприятие в отчетном периоде приобрело пакет ценных бумаг:

в январе 1480 шт. по 126 руб., расходы на приобретение – 700 руб.; в феврале 1540 шт. по цене 122 руб. расходы на приобретение 500 руб. В марте предприятие реализовало 2060 шт. ценных бумаг по цене 232 руб., расходы на реализацию составили 870 руб.

Для учета стоимости ценных бумаг фирма использует метод ФИФО. Сведения о работниках фирмы приведены в таблице.

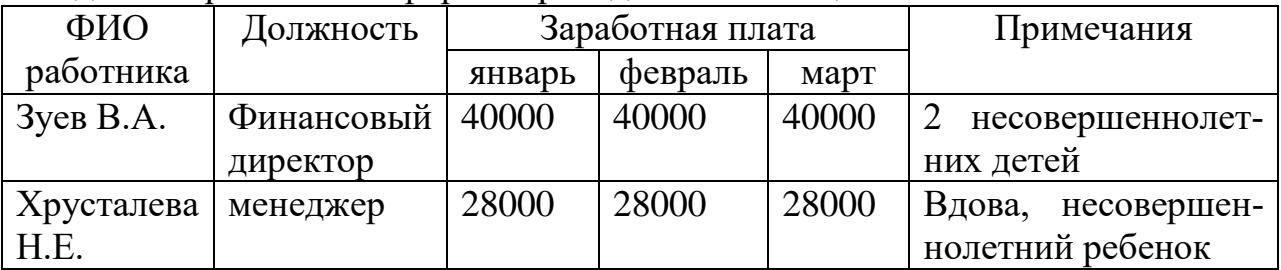

### Определить:

1.Налог на прибыль и распределить его по уровням бюджетной системы РФ. 2. НДФЛ за январь-март отчетного года.

## ВАРИАНТ 2

Предприятие за отчетный период – 1 квартал получило выручку от реализации 2 093 612 руб., в том числе НДС (18%). Затраты на производство и реализацию составили 65% от выручки, в том числе НДС. В феврале был реализован автомобиль за 130 тыс. руб. первоначальная стоимость которого составляла 162 тыс. руб., срок полезного использования 7 лет, эксплуатировался на данном предприятии 5 лет, при этом амортизация начислялась линейным способом.

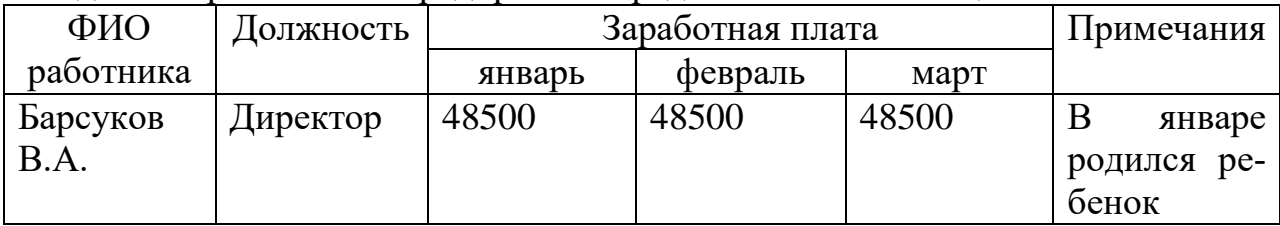

Сведения о работниках предприятия представлены в таблице.

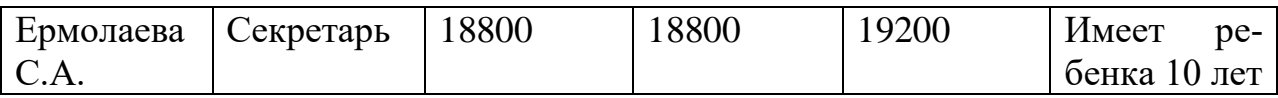

Определить:

1. Налог на прибыль за отчетный период и распределить его по уровням бюджетной системы РФ.

2. НДФЛ с указанных работников за январь-март отчетного года.

### ВАРИАНТ 3

Выручка промышленного предприятия ЗАО «Интерм» за отчетный налоговый период от основной деятельности составила 5 млн. руб., в том числе НДС, внереализационные доходы – 600 тыс. руб., в том числе НДС. Полные затраты по основной деятельности составили 70% от выручки, а по внереализационной деятельности -30% от соответствующих доходов. Среднегодовая стоимость недвижимого имущества организации 2560 тыс. руб. Сведения о работниках предприятия приведены в таблице.

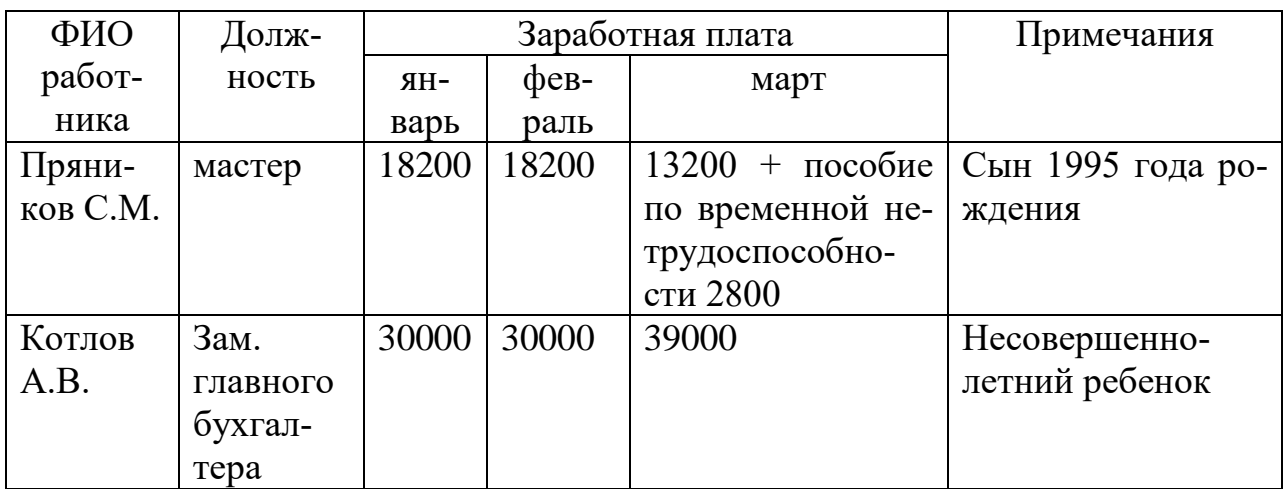

Определить:

1. Налог на прибыль за отчетный период и распределить его по уровням бюджетной системы РФ.

2. НДФЛ с указанных работников за январь-март отчетного года.

# ВАРИАНТ 4

ООО «Трест» применяет упрощенную систему налогообложения с объектом налогообложения доходы за вычетом расходов. За 1 квартал получено:

- выручка от реализации продукции 495000 руб. без НДС;

- выручка от реализации оборудования 21960 руб. (остаточная стоимость 18076 руб.).

Численность работающих 18 человек , средняя заработная плата – 19200 руб.

Сведения о работниках предприятия приведены в таблице.

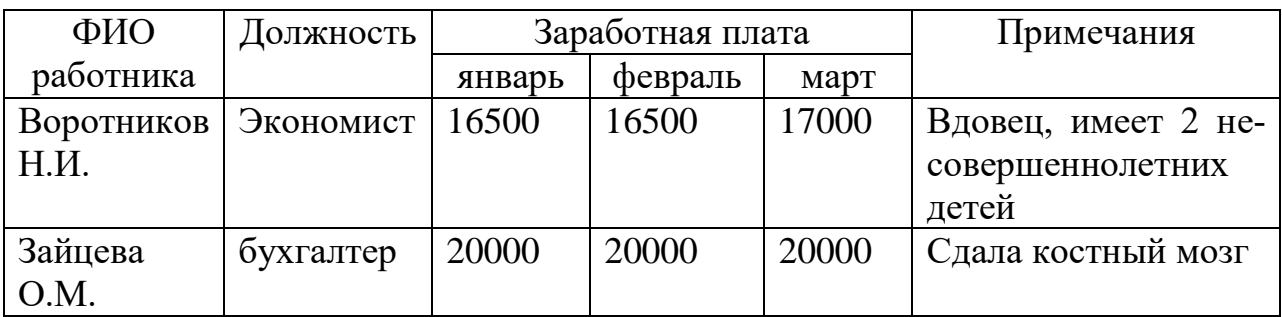

Определить:

3. Сумму налога по упрощенной системе налогообложения за отчетный период.

4. НДФЛ с указанных работников за январь-март отчетного года.

### ВАРИАНТ 5

ОАО «Колесо» занимается оказанием транспортных услуг. В 1 квартале отчетного года было реализовано услуг на 2040 тыс. руб., в том числе НДС. Расходы на оказание услуг составили: ГСМ 826 тыс. руб., в том числе НДС, прочие расходы – 92300 руб., в том числе НДС.

Сведения о работниках предприятия приведены в таблице.

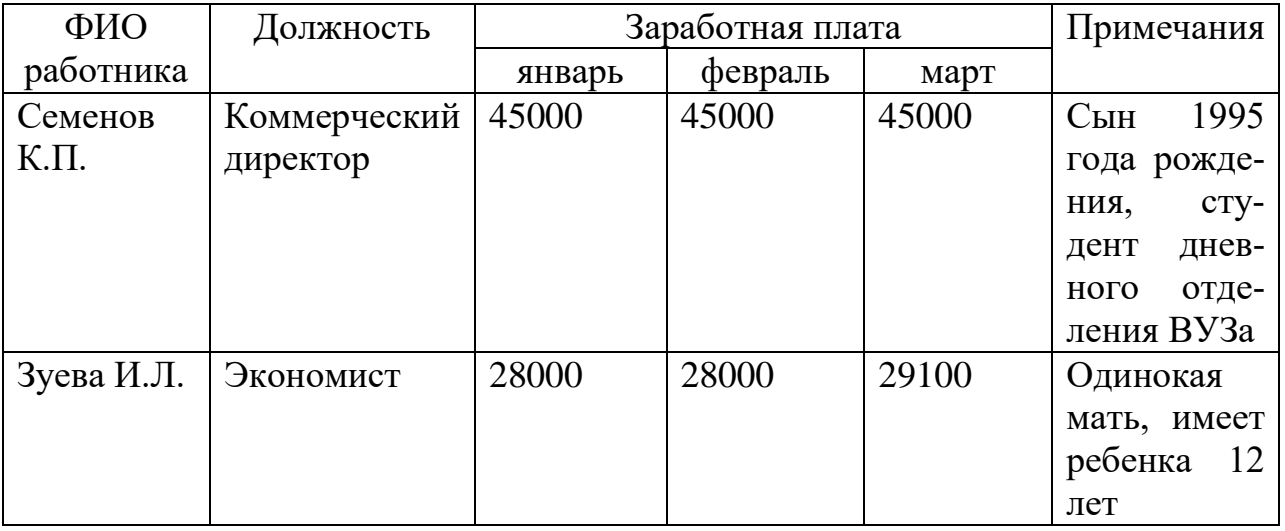

Определить:

- 1.НДС, причитающийся в бюджет за 1 квартал;
- 2. НДФЛ с указанных лиц за январь-март отчетного года.

## ВАРИАНТ 6

В 1 квартале отчетного года магазин «Калинка» приобрел продовольственные товары на сумму 1620 тыс. руб., в том числе НДС, а промышленные товары на сумму 1240 тыс. руб., без НДС. Магазином реализовано: 30% продовольственных товаров и 35% промышленных товаров.

Сведения о работниках магазина приведены в таблице.

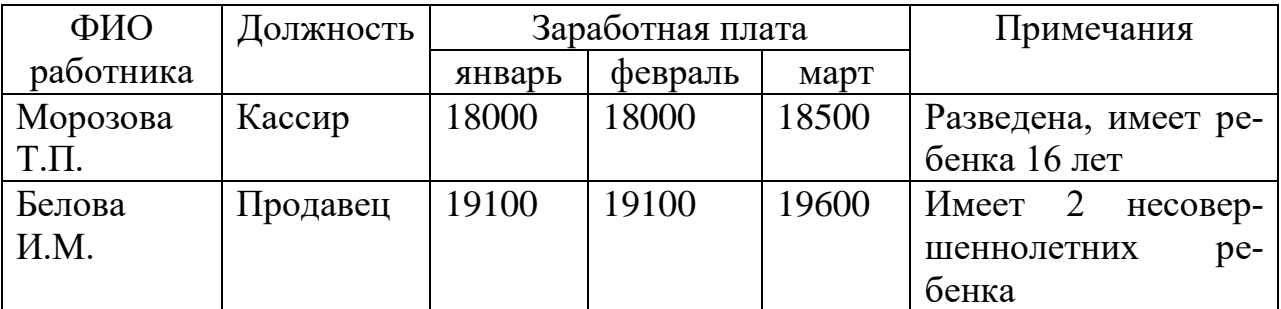

Определить:

1.НДС, причитающийся в бюджет за 1 квартал;

2. НДФЛ с указанных лиц за январь-март отчетного года.

# ВАРИАНТ 7

Организация ООО «Рондо» в декабре текущего года реализовало из основных средств легковой автомобиль за 156 тыс. руб., мощностью двигателя 80 л.с., в том числе НДС (остаточная стоимость 142000 руб.). В этом же месяце был приобретен автомобиль стоимостью 219 тыс. руб., в том числе НДС и поставлен на учет. Мощность двигателя 160 л.с.

Объем выручки от реализации продукции за текущий год составил 6457 тыс. руб., в том числе НДС, затраты на ее производство 65% выручки, в том числе НДС.

Сведения о работниках приведены в таблице.

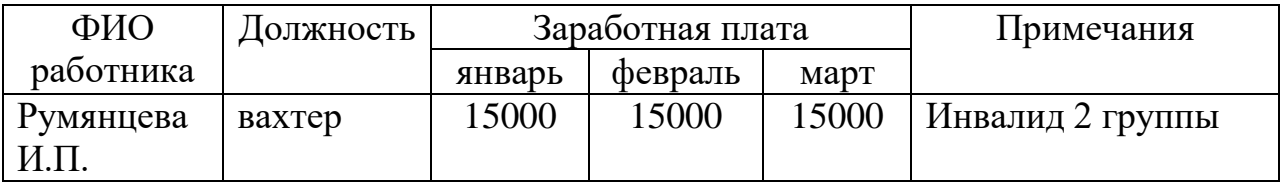

Определить:

- 1. НДС в бюджет.
- 2. НДФЛ с указанного работника за период с января по март.

## 3. Транспортный налог. ВАРИАНТ 8

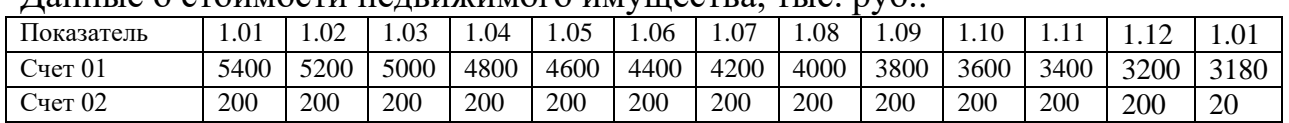

#### Ланные о стоимости нелвижимого имущества, тыс. руб.

Сведения о работниках приведены в таблице.

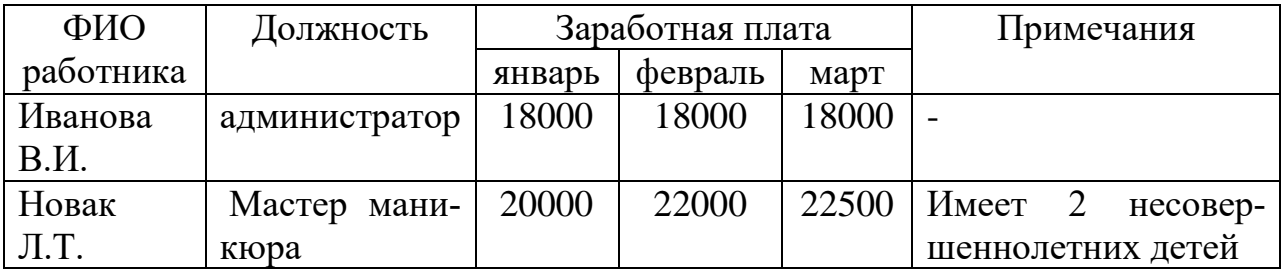

Определить:

- 1. Налог на имущество организации.
- 2. НДФЛ с указанных работников за январь-март текущего года.

### ВАРИАНТ 9

ООО «Русь» оказало услуг за 1 квартал текущего года на 1040 тыс. руб., без НДС. Расход сырья в общем объеме расходов 65% выручки, в том числе НДС. Получена предоплата за услуги в размере 226 тыс. руб., в том числе НДС. Осуществлены представительские расходы в размере 5100 руб. Приобретено оборудование на сумму 122073 руб. и принято к учету.

Сведения о работниках приведены в таблице.

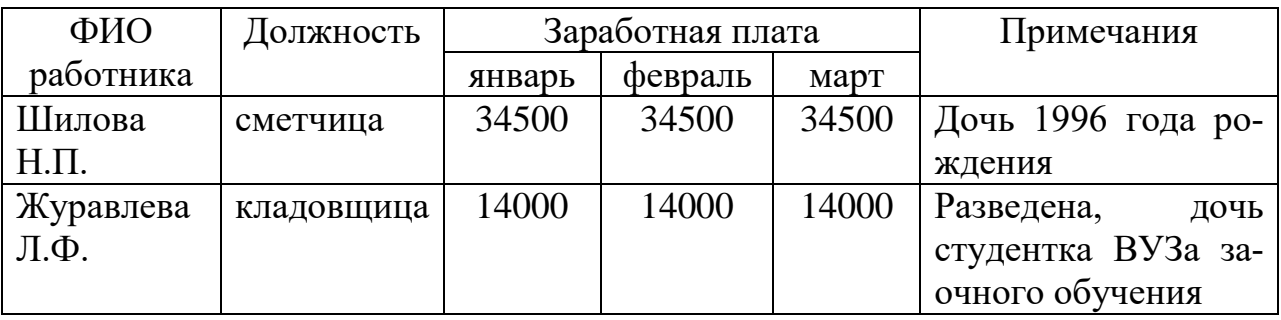

Определить:

- 1. НДС в бюджет.
- 2. НДФЛ с указанных работников за период с января по март текущего года.

## ВАРИАНТ 10

ООО «Ветер» в 1 квартале текущего года приобрело 2 партии товара:

1 партия 2060 шт. по цене 129 руб.

2 партия 3080 шт. по цене 140,8 руб.

Транспортные расходы составили 2080 руб.

В течение отчетного периода реализовано 4180 шт. по цене 270 руб. Расходы на оплату труда составили 325 тыс. руб., расходы на погрузку и разгрузку 1200 руб.

Сведения о работниках приведены в таблице.

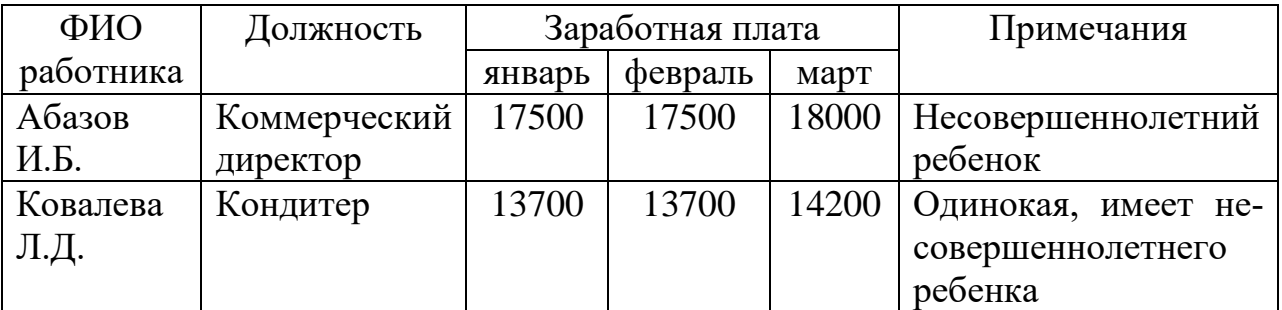

Определить:

1.Налог на прибыль за отчетный период и распределить его по уровням бюджетной системы РФ.

2. НДФЛ с указанных работников за январь-март отчетного года.

### Задание № 2

Используя программу «Декларация 201..», размещенную на официальном сайте ФНС РФ, заполнить декларацию по налоговому вычету по оплате обучения 3 НДФЛ, используя собственные данные.